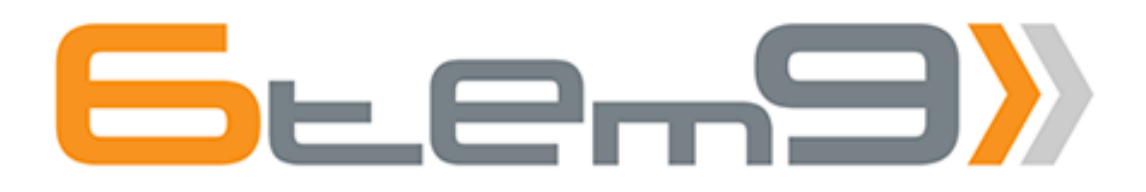

# Catalogue des formations

# **TABLE DES MATIÈRES**

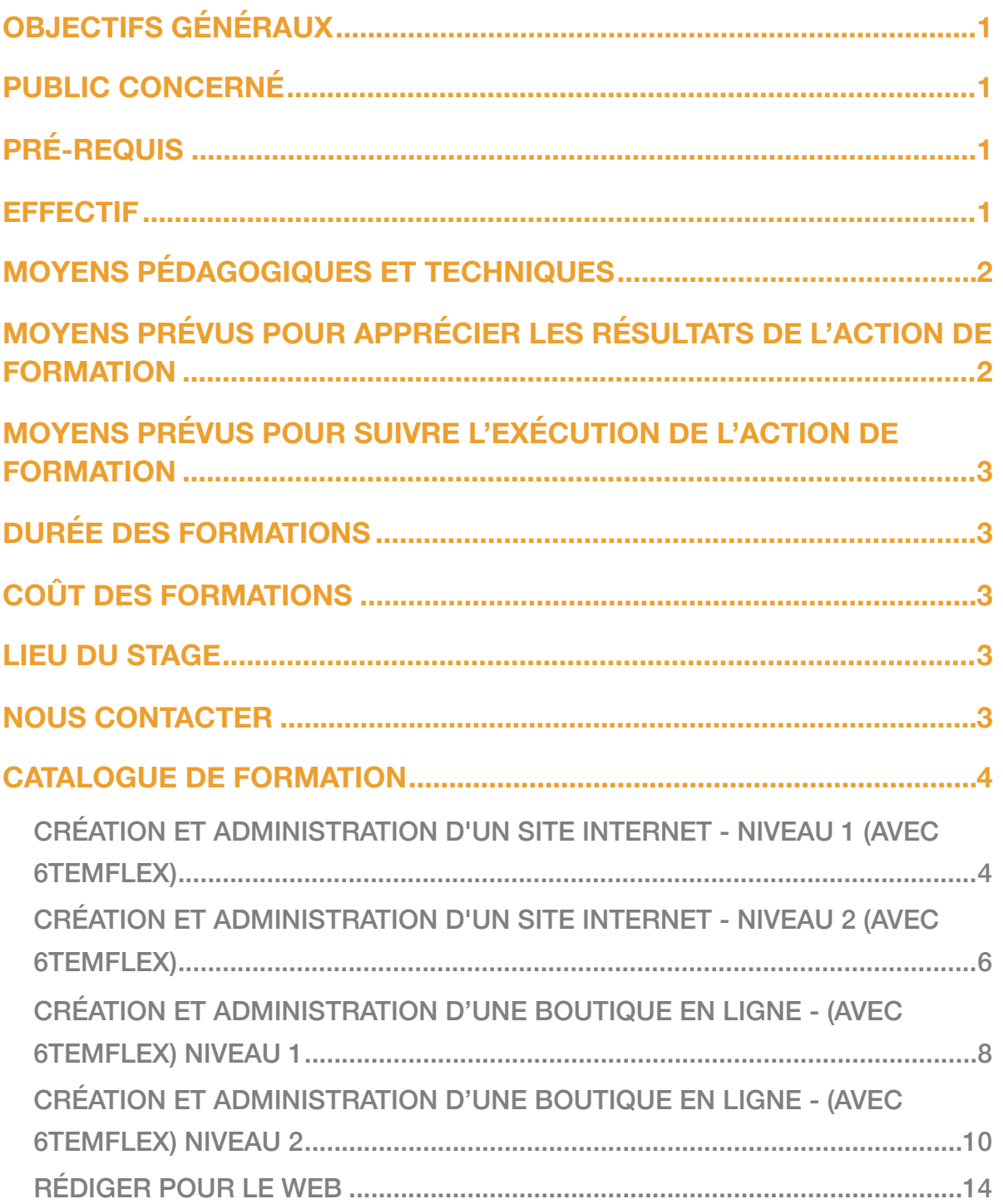

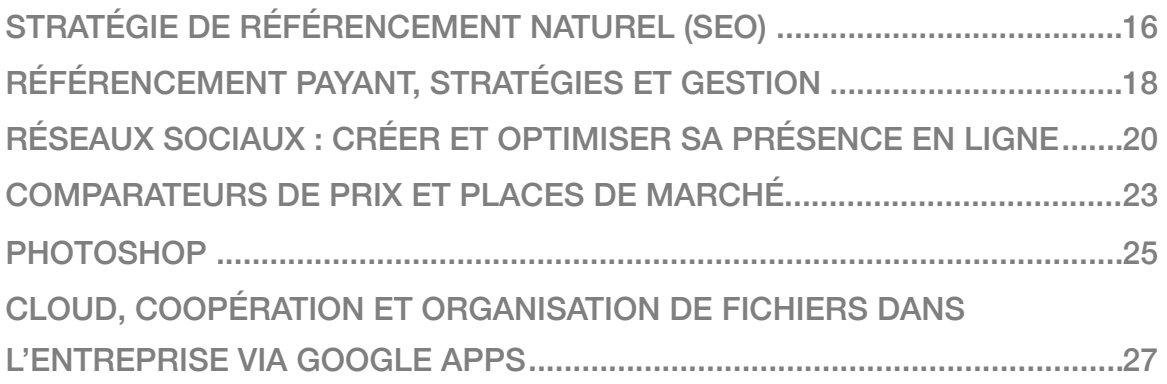

# **OBJECTIFS GÉNÉRAUX**

- Créer et gérer des sites internet professionnels : sites vitrines, sites institutionnels, sites de ventes en ligne…
- Proposer des contenus web de qualité : bien rédiger pour le web, élaborer des logos, intégrer des médias…
- Connaitre et savoir utiliser les différentes techniques de référencement naturel et de référencement payant
- Diffuser ses produits sur des places de marchés (exemple Google Shopping)
- Communiquer et promouvoir son activité sur les réseaux sociaux

# **PUBLIC CONCERNÉ**

Toute personne souhaitant créer un site Internet pour promouvoir son activité et acquérir de nouveaux clients.

# **PRÉ-REQUIS**

Aucune connaissance préalable n'est requise.

## **EFFECTIF**

De 1 personne minium à 4 personnes maximum.

# **MOYENS PÉDAGOGIQUES ET TECHNIQUES**

La plupart des formations alternent théorie et pratique.

Elles peuvent être suivies dans nos locaux ( les stagiaires doivent venir avec un ordinateur portable) ou à distance.

Les locaux sont équipés d'un accès internet haut débit.

En fonction des modules de formation, des animateurs différents peuvent être amenés à intervenir.

# **MOYENS PRÉVUS POUR APPRÉCIER LES RÉSULTATS DE L'ACTION DE FORMATION**

La validation des acquis se fait par le passage de la théorie à la pratique.

Ce passage est rendu possible grâce à un apport méthodologique et à l'utilisation concrète des outils présentés.

Dans la mesure du possible, la mise en pratique se fait directement sur le projet du stagiaire à savoir : création du site de l'entreprise du stagiaire, référencement appliqué à son site, promotion sur les réseaux sociaux.

Une approche individualisée permettra par ailleurs de travailler sur les difficultés de chaque stagiaire et de valider ainsi les acquis au fur et à mesure du déroulement de la formation.

# **MOYENS PRÉVUS POUR SUIVRE L'EXÉCUTION DE L'ACTION DE FORMATION**

Le suivi de la formation sera justifiée par une feuille de présence signée par le stagiaire et le formateur.

# **DURÉE DES FORMATIONS**

Chaque journée de formation dure 7 heures : de 9h30 à 12h30 et de 13h30 à 17h30.

# **COÛT DES FORMATIONS**

Chaque journée de formation est facturée 400 € HT (480 € TTC).

# **LIEU DU STAGE**

Les formations peuvent avoir lieu **à distance** ou **dans nos locaux** à l'adresse suivante : 1 place des Paveurs, 31130 BALMA.

# **NOUS CONTACTER**

Pour toute question ou besoin d'informations complémentaires, n'hésitez pas à nous contacter par :

e-mail : [contact@6tem9.com](mailto:contact@6tem9.com)

téléphone : 09 52 60 39 24

# **CATALOGUE DE FORMATION**

## CRÉATION ET ADMINISTRATION D'UN SITE INTERNET - NIVEAU 1 (AVEC 6TEMFLEX)

**Durée** : 1 jour - 7 heures

### Les objectifs du module

- Créer et gérer un site Internet en toute autonomie
- Savoir intégrer des contenus textuels et tout type de médias (photos, vidéos, sons, documents)
- Comprendre l'architecture de la page d'accueil

### **Programme**

#### **Connaissances préalables**

- Différences et correspondances entre le site "côté public" et l'espace d'administration
- Notion de pages statiques, dynamiques et page d'accueil

#### **L'espace d'administration**

- Présentation du tableau de bord
- Vision éditoriale globale
- Statistiques de visites
- Les différents réglages

#### **Les contenus textuels**

- Pages et types de contenus
- Les différents types de page
- Créer et intégrer une page
- Créer et intégrer un type de contenus
- Ajouter des articles

#### **L'éditeur de texte**

- Palette d'outils
- Mise en page et composition
- Insertion d'une ou plusieurs images
- Insertion de sons et de vidéos
- Insertion de documents téléchargeables

#### **Architecture de la page d'accueil**

- Carrousel : ajouter une photo, un titre, un sous-titre, un lien
- Entête : insérer un logo, un titre, un sous-titre, une image de fond
- Principe des widgets
- Présentation rapide des possibilités de personnalisation

#### **Exercices pratiques**

- Créer les bases de son site
- Ajouter des pages et/ou des articles
- Intégrer des photos et des vidéos
- Insérer une photo dans le carrousel
- Modifier son entête

## CRÉATION ET ADMINISTRATION D'UN SITE INTERNET - NIVEAU 2 (AVEC 6TEMFLEX)

#### **Durée** : 1 jour - 7 heures

## Les objectifs du module

- Maîtriser les fonctionnalités avancées de 6temFlex
- Mettre en place une ambiance graphique
- Créer et envoyer des newsletters
- Créer des formulaires personnalisés
- Créer un espace privé
- Gérer le multilinguisme

## Programme

#### **L'apparence et le menu**

- Ajouter un carrousel en page d'accueil
- Les options générales
- Le customizer (personnaliser graphiquement)
- Images de fond, couleurs, typographies et personnalisation du site
- Créer le menu de navigation

#### **Les widgets ou comment concevoir sa page d'accueil**

- Présentation et configuration des différents types de widgets
- Insérer des widgets dans les différentes zones du site
- Personnalisation et options des widgets

#### **Fonctionnalités avancées de l'éditeur de texte**

- Utiliser les shortcodes pour faire des colonnes
- Utiliser les shortcodes pour faire des accordéons
- Utiliser les shortcodes pour faire des onglets

#### **La newsletter**

- Import d'abonnés et préparation des listes de diffusion
- Conception de la newsletter
- Préparation et insertion des médias
- Récupération des contenus éditoriaux du site
- Configuration des envois

#### **Fonctionnalités avancées**

- Créer des types de contenus en fonction de son activité
- Gestion du multilinguisme : insérer une page, gérer le menu et de la page d'accueil dans une autre langue
- Mise en place d'un espace privé
- Création de formulaires personnalisés (sondages, inscription)

#### **Exercices pratiques**

- Personnaliser l'apparence graphique de son site
- Personnaliser sa page d'accueil
- Organiser son menu de navigation
- Créer un type de contenus adapté à son activité

Selon les besoins des participants :

- Créer une newsletter
- Gérer le multilinguisme (créer une page et débuter la page d'accueil dans une autre langue)
- Créer un formulaire personnalisé
- Créer son espace privé

## CRÉATION ET ADMINISTRATION D'UNE BOUTIQUE EN LIGNE - (AVEC 6TEMFLEX) NIVEAU 1

#### **Durée** : 1 jours - 7 heures

### Les objectifs du module

- Créer et gérer un site Internet (classique et boutique) en toute autonomie
- Savoir intégrer des contenus textuels et tout type de médias (photos, vidéos, documents)
- Créer et gérer une boutique en ligne
- Savoir intégrer des produits à vendre (physiques, téléchargeables et/ou virtuels)
- Savoir intégrer des produits variables et gérer les options (taille, couleur, etc…)
- Gérer les prix, les promotions, l'édition des factures
- Gérer les commandes et la relation client
- Intégrer le paiement en ligne, paramétrer les frais de livraison et gérer ses stocks

### Programme

#### **Configuration de la boutique**

- Paramétrer les frais de livraison (en fonction du poids, du montant total, des zones géographiques, etc)
- Méthodes et modules de paiement
- Facturation
- TVA

#### **Gestion des produits**

- Création de produits physiques classiques
- Modification des produits
- Gestion des promotions
- Gestion des stocks
- Produits virtuels et téléchargeables
- Produits variables

#### **Affichage des produits**

- Options de présentation des listes et des fiches de produits
- Proposer un moteur de recherche multi-critères pour filtrer les produits
- Produits apparentés
- Catégories de produit
- Etiquettes

#### **Commandes et suivi**

- Gestion des commandes
- Rapports et statistiques de ventes

#### **Exercices pratiques**

- Créer quelques produits simples et quelques produits variables
- Proposer des filtres par attributs pour les produits variables
- Configurer simplement les moyens de paiement, la livraison et la facture
- Faire une commande de test

## CRÉATION ET ADMINISTRATION D'UNE BOUTIQUE EN LIGNE - (AVEC 6TEMFLEX) NIVEAU 2

#### **Durée** : 1 jours - 7 heures

### Les objectifs du module

- Fidéliser ses clients
- Augmenter ses ventes et sa notoriété sur le web
- Utiliser les fonctionnalités marketing pour sa boutique
- Gérer ses promotions
- Mettre en place des codes promotionnels automatisés
- Mettre en place des points de fidélité
- Savoir créer et envoyer des newsletters
- Notions sur le référencement naturel et payant

### Programme

#### **Gestion des points de fidélité**

- Taux de conversion
- Affichage des points
- Paramétrages divers

#### **Les codes promotionnels simples**

- Les différentes types de promotions
- La livraison gratuite
- Les restrictions d'usage
- Les limites d'utilisation

#### **Les codes promotionnels automatisés**

- Configuration générale
- Configuration des actions permettant l'envoi de promotions (premier achat, anniversaire client, montant de commende atteint, délai écoulé depuis la dernière commande, etc…)

#### **Les champs personnalisés**

• Ajout d'options payantes sur les produits

#### **Envoyer des newsletters**

- Gérer ses abonnés et créer des listes de diffusion
- Créer une newsletter classique
- Créer une newsletter automatique

#### **Les acomptes**

- Configurer des plans de paiement en plusieurs fois
- Mettre en place la demande d'acompte simple sur un produit

#### **Notions sur le référencement naturel et payant**

- Analyse du site et identification des axes d'améliorations pour optimiser le référencement naturel
- Notions de bases sur le référencement naturel : comprendre la mécanique du référencement naturel, l'importance du contenu textuel, éditer du contenu à valeur ajoutée, choisir et hiérarchiser ses mots clés, annuaires, échanges de lien et présence universelle
- Notions de bases sur le référencement payant : présentation des différentes possibilités de référencement payant, comparateurs de prix et places de marché

\* *pour approfondir cette dernière partie, nous proposons une formation 2 jours sur le*  référencement naturel, une formation de 1 jour sur les stratégies de référencement payant et *une formation de 1 jour sur les comparateurs de prix et les places de marché.*

#### **Exercices pratiques**

- Mises en place de codes promotionnels simples
- Mises en place de codes promotionnels automatisés
- Permettre au client de gagner 5 % du montant d'un produit en points fidélité
- Faire une commande de test en utilisant les promotions
- Faire un gabarit de newsletter
- Analyse du site pour améliorer le référencement naturel

## GESTION ET ADMINISTRATION DE PRODUITS RÉSERVABLES - (AVEC 6TEMFLEX)

#### **Durée** : 1 jours - 7 heures

## Les objectifs du module

- Créer et paramétrer des produits réservables
- Ajouter des options payantes sur des produits
- Gérer les prix, les promotions, l'édition des factures
- Gérer ses réservations et la relation avec ses clients
- Intégrer le paiement en ligne, paramétrer des acomptes

### Programme

#### **Produits réservables**

- Création d'un produit réservable
- Les différents types de réservation (semaine, jour, créneaux horaires)
- Configurer les prix de vente en fonction des périodes et/ou des personnes (étudiants, demandeurs d'emploi, séniors, etc…)
- Ajout de réservations via l'espace d'administration
- Modification des produits

#### **Les champs personnalisés**

• Ajout d'options payantes sur les produits

#### **Affichage des produits**

- Options de présentation des listes de produits et des fiches de produits
- Les produits apparentés

#### **Configuration de la boutique**

- Méthodes et modules de paiement
- Paramétrer ses factures
- Paramétrer la TVA

#### **Réservations et suivi**

- Gestion des réservations
- Paraméter les emails de confirmation
- Rapports et statistiques de ventes

#### **Les acomptes**

- Configurer des plans de paiement en plusieurs fois
- Mettre en place la demande d'acompte simple sur un produit

#### **Exercices pratiques**

- Créer un produit réservable pour une chambre d'hôtes avec des tarifs différents en fonction des saisons touristiques
- Ajouter une option pour le petit déjeuner
- Mettre en place le paiement d'un acompte pour la réservation de la chambre
- Faire une commande de test

## RÉDIGER POUR LE WEB

#### **Durée** : 1 jour

### Les objectifs du module

- Connaître les spécificités de l'écriture pour le Web
- Organiser l'information sur un site.
- Améliorer son référencement naturel.
- Optimiser les textes pour les moteurs de recherche
- Rendre son site Internet attractif

### Programme

#### **Exploiter les spécificités du Web**

- Écrire pour communiquer : communication produit, BtoB, institutionnelle, de crise...
- Comprendre les spécificités du média Web
- Tenir compte des avantages et contraintes du HTML
- Étudier les comportements de lecture sur le Web
- Penser un nouvel espace visuel : sites et pages déroulantes
- Texte et hypertexte : passer de l'écriture linéaire à l'écriture interactive
- Écrire pour être lu : proposer un contenu à valeur ajoutée, cohérent et adapté au discours
- Écrire pour être vu : comprendre la mécanique du référencement naturel, l'importance du texte dans le référencement naturel
- Rédiger pour les moteurs de recherche
- Content First ou Design First ?

#### **Organiser et structurer l'information sur le web**

- L'organisation d'un document électronique : arborescences
- Structures et modes de l'écriture hypermédia, organisation et pourcentage de mots
- Définir la composition thématique du site
- Choisir l'emplacement des textes en fonction de la logique de navigation, travailler l'ergonomie

- Typologie de sites éditoriaux : les modèles d'organisation de l'information
- Écrire pour les médias sociaux
- Exemples et contre-exemples de sites

#### **Rédiger les textes et choisir les liens**

- Rappel des règles de base de l'écriture journalistique, règle des 5W
- Évolution de la société et lecture zapping
- Choisir et hiérarchiser ses mots clés
- Choisir le vocabulaire. Utiliser la ponctuation
- Les titres, l'habillage, l'écriture graphique, les images
- Exploiter les différents types de liens
- Scénariser son contenu : découpage et progression
- Connaître et appliquer les règles typographiques liées au Web.
- Copywrite, réécriture d'articles et duplicate-content
- La création de niveaux de lecture

## STRATÉGIE DE RÉFÉRENCEMENT NATUREL (SEO)

**Durée** : 2 jours

## Les objectifs du module

- Être autonome dans la mise en place de votre stratégie de référencement
- Renforcer sa visibilité et sa notoriété en ligne
- Maîtriser les fondamentaux du référencement naturel
- Augmenter le nombre de visites de façon significative

## Programme du premier jour

#### **Cerner les enjeux du référencement**

- Qu'est ce qu'un moteur de recherche ?
- Augmenter la visibilité et l'audience d'un site Web, les 3 facteurs
- Identifier les acteurs, les outils et l'impact de Google
- Modes de recherche sur le Web
- Comparer les atouts et limites du SEO, SEM et SMO

#### **Définir sa stratégie de référencement naturel SEO "on-page"**

- Avant de créer son site, partir du bon pied :
	- Choix du nom de domaine (NDD), de l'hébergement, de la technologie
	- A qui s'adresse le site Internet
	- Comment Google voit-il votre page web ? Comment Google évalue une page web ?
- Les clés de la stratégie de référencement :
	- Cibles, contenus, objectifs théoriques et réalistes
	- Stratégie éditoriale SEO : arborescence, catégories et multiplication des chemins
	- Quantité vs qualité ?
	- Stratégie de longue traîne
	- Ciblage thématique, géographique ou chronologique ?
- Construire une page
	- La base du référencement : choix des mots clés et techniques d'écriture, titre des pages et introductions
	- Les médias (images/vidéos) et leurs rôles et importances
- Les facteurs techniques qui favorisent ou bloquent le SEO
- Décrypter la stratégie SEO des concurrents
- Optimiser son site pour la recherche mobile
- Comprendre les enjeux autour des mises à jour : Panda, Pingouin, Pigeon, Colibri ou Phantom

### Programme du deuxième jour

#### **Référencement naturel et optimisation Off-Page**

- Notion de popularité
- Qu'est-ce qu'un Backlink ?
- L'importance des liens entrant. Liens entrant de qualité ?
- Le quest blogging
- Annuaires, échange de lien et présence universelle
- Comment choisir ses réseaux sociaux ?
- Quels réseaux professionnels ont de l'impact sur le positionnement d'un site
- Optimisation des réseaux afin que Google considère votre nom de domaine comme une marque

#### **Erreurs à ne pas commettre**

- Apprendre la patience
- Content Marketing
- Qu'est-ce que la Sand Box ? Le black Hat ?
- Réseau de sites

#### **Quantifier et analyser son trafic**

- Google analytics pour le suivi statistique
- Google Webmaster pour l'amélioration de la conception
- Utiliser ces outils pour enrichir son site

## RÉFÉRENCEMENT PAYANT, STRATÉGIES ET **GESTION**

**Durée** : 1 jour

## Les objectifs du module

- Comprendre et maîtriser les techniques de référencement payant
- Générer du trafic ciblé sur son site Web et mesurer le ROI
- Augmenter la visibilité d'un site Internet
- Réussir ses campagnes sur Adwords
- Définir une stratégie SEM (Search Engine Marketing) et fixer des objectifs

## Programme

Différentes possibilités de référencement sponsorisé, liens, affiliation, publi-rédac, places de marchés et remarketing.

#### **Utiliser les liens sponsorisés**

- Enjeux des liens sponsorisés : rentabilité, problématique de la fraude au clic, droit
- Les réseaux et formats publicitaires : Google Adwords/ Adsense, Bing…
- Les différents supports : desktop, mobile, tablettes…
- Le mode de fonctionnement : systèmes d'enchères, Quality Score Google…
- Comprendre l'interface Google Adwords

#### **Définir sa stratégie de campagne**

- Définir ses objectifs : vente, trafic…
- Définir sa stratégie SEM : objectifs, cibles, budget, période
- Définir un plan média publicitaire via le réseau Google
- Choisir sa période de diffusion et son ciblage géographique
- Budget et stratégie d'enchères
- Stratégie de complémentarité avec le référencement naturel

#### **Créer et mettre en ligne une campagne Adwords**

- Vocabulaire de Adwords : affichages, clics, CPC, CPA, CTR, Taux de conversion
- Paramétrer sa campagne : facturation, budget, ciblage géographique, mode de diffusion
- Structurer sa campagne
- Choisir les mots-clés et leur ciblage
- Déterminer ses enchères
- Rédiger ses annonces
- Exploiter les extensions d'annonces : lieu, appel, liens annexes, avis, produits…
- Définir ses landing pages et les optimiser
- Paramétrer le tracking statistique : Google Analytics, Weborama, Xiti/ ATInternet, Ominture…
- Focus sur les campagnes mobiles

#### **Créer et mettre en ligne des campagnes Display et Retargeting**

- Principes et intérêts des campagnes Display et Retargeting.
- Les campagnes vidéos sur Youtube
- Les campagnes Display : ciblage par mots clés, audience...
- Les campagnes remarketing

#### **Optimiser la performance des campagnes Adwords**

- Tableaux de bords de suivis, les KPI (Indicateurs de Performance)
- Maîtriser Google Adwords Editor
- Optimiser ses landing pages via le test A/B
- Faire vivre sa campagne dans le temps

#### **Les autres possibilités de référencement payant**

- Affiliation et réseau de sites
- Les réseaux sociaux
- Places de marchés et cas particulier des boutiques en lignes

## RÉSEAUX SOCIAUX : CRÉER ET OPTIMISER SA PRÉSENCE EN LIGNE

**Durée** : 3 jours

## Les objectifs du module

- Maîtriser les bases de la communication sur les réseaux sociaux et construire le storytelling de son activité
- Découvrir les outils de gestion gratuits et payants et les outils de publication payants
- Identifier ses besoins de communication publicitaire
- Apprendre à construire une stratégie de communication intégrée gratuite/ payante et à analyser les résultats

## Programme de la première journée

#### **Transformation du web statique en web social : introduction au web 2.0**

- Le principe des interactions (audience engagée, marketing émotionnel)
- Caractérisation des sites 2.0 (blogs, espaces collaboratifs, contenus dynamiques)
- Etude des temps adaptés au web 2.0 (immédiateté, court terme, moyen terme...).

#### **Tour d'horizon des principaux médias sociaux**

Plateformes blog, Facebook, Twitter, Google +, Linkedin, Viadeo, Pinterest, Instagram, Youtube, Tumblr. Pour chacun de ces réseaux, les éléments suivants seront mis en lumière :

- Etude des cibles (catégories socio-professionnelles)
- Usages de chacun des réseaux (loisirs, vie quotidienne, pros, business, mixtes...) et types de contenus
- Création des interactions
- Analyse des stratégies de développement d'audience grâce aux outils payants : au clic, à l'affichage, etc.
- Définition d'indicateurs de performance efficaces

#### **Analyse d'un cas d'école**

#### **Le rôle du community manager - les bonnes pratiques**

- Ecouter et rester en veille
- Bien interagir avec sa communauté
- Analyser et s'approprier des outils de gestion de réseaux multi-comptes (Buffer, Tweetdeck, Over-graph, Hootsuite)

#### **Mise en pratique durant toute la journée**

Construction d'un plan individuel de communication sur les réseaux sociaux : quels réseaux retenir, pour quels messages et quelles cibles.

### Programme de la deuxième journée

#### **Devenir son propre média**

- Qu'est ce que le storytelling (des mythes au marketing des contenus)
- Identifier les leviers d'attractivité de son activité (valeurs, principes fondateurs, histoire...)
- Rédiger son plan éditorial (son importance, ses enjeux)

#### **S'appuyer sur des cibles influentes pour communiquer**

- Identification des bloggeurs influents et des membres "premium" des principaux réseaux sociaux
- Les relations presse à l'heure du web 2.0
- Monter des événements en ligne ou crossmedia (en ligne et dans la réalité)

#### **Atelier pratique**

- Fixer le point fort de son propre storytelling
- Choisir les supports les plus adaptés selon ses objectifs et sa cible
- Rédiger un plan éditorial à long terme

## Programme de la troisième journée

#### **Veiller à l'e-réputation de sa structure**

- Surveiller ce qui se dit sur vous
- Mise en place d'indicateurs de mesure de l'e-réputation
- Mise en place d'actions de protection, gestion d'une communication de crise (temps de réaction, choisir une réponse appropriée, etc.)
- Responsabilité éditoriale, propriété intellectuelle, droits d'auteurs

#### **Tour d'horizon des principaux médias sociaux qui proposent des outils payants : (Facebook, Twitter, Instagram, Linkedin...)**

- Modalités de paiement (à l'affichage/au clic)
- Définition du budget
- Identification des cibles (à qui adresser les publications sponsorisées)
- Bien construire son message
- Les outils de mesure (statistiques)

#### **Atelier pratique collectif**

Analyse d'un cas d'étude, identifier les problématiques qui ont créé la situation de crise ainsi que les erreurs qui ont déterminé son ampleur.

#### **Séance de débriefing**

- Partage d'expérience, analyse des actions mises en place au cours de la formation
- Identification des points forts et et des points faibles
- Définition des actions à suivre

## COMPARATEURS DE PRIX ET PLACES DE MARCHÉ

**Durée** : 1 jour

## Les objectifs du module

- Comprendre le fonctionnement et l'intérêt des comparateurs et des places de marchés
- Choisir les outils les mieux adaptés pour sa stratégie
- Diffuser ses produits sur une place de marché (Google Shopping)

## Programme

#### **Intégrer les comparateurs dans sa stratégie**

- Qu'est-ce qu'un comparateur de prix
- Historique, types de comparateurs et modèle économique
- Les comparateurs et les utilisateurs
- Enjeux de la présence d'un e-commerçant dans un comparateur
- Relations entre le e-commerçant et le comparateur
- Les comparateurs et le CPC
- Le retour sur investissement sur un comparateur

#### **Intégrer les places de marché dans sa stratégie**

- Qu'est-ce qu'une place de marché
- Présentation des différents acteurs internationaux et français
- Exemple d'une boutique sur PriceMinister et Windil ou Amazon

#### **Google shopping**

- Google et le e-commerce
- Principes et fonctionnement
- Optimisation des annonces et gratuité
- Le modèle payant

#### **Création du compte Merchant center**

- Conditions d'utilisation / Création de la fiche boutique
- Programme marchands de confiance
- Validation de votre site web

#### **Création de la première campagne Google Shopping**

- Via Adwords
- Via Merchant Center
- Création du PLA (products listing ads)
- Suivi des conversions

#### **Création et gestion des flux**

- Via un gestionnaire de flux
- Via un tableur
- Via un site internet
- Qualité et catégories du flux
- Automatiser des campagnes « shopping »
- Statistiques et suivi
- Optimisation des flux et ROI

## **PHOTOSHOP**

#### **Durée** : 3 jours

### Les objectifs du module

- Maîtriser les fondamentaux de Photoshop et la retouche d'images
- Concevoir des images adaptées au Web
- Acquérir des notions en design et conception graphique

## Programme de la première journée

#### **Découvrir Photoshop**

- L'interface et les outils
- Ouvrir, fermer, ranger les palettes, mémoriser les espaces de travail

#### **Choisir la résolution et les modes colorimétriques**

- Comprendre l'importance des modes colorimétriques
- Résolutions d'images utilisées pour l'impression, le Web ou les diaporamas et leurs formats d'enregistrement optimal

#### **Cadrer, adapter la taille de l'image avec Photoshop**

- Recadrer, redresser, agrandir la zone de travail
- Préparer une image pour le Web

#### **Utiliser les calques de montage (les bases)**

- Création, duplication, chaînage de calques pour créer des photomontages
- Utilisation des masques de fusion et écrêtage sur vos calques (les bases)
- Appliquer de la transparence, des modes de fusion et des effets
- Utiliser les calques de textes, de formes ou de réglages

#### **Enregistrer vos fichiers**

- Différents formats
- Conserver votre fichier de création

#### **Exercices pratiques**

## Programme de la deuxième journée

#### **Détourer vos images**

- Détourer, additionner, soustraire, mémoriser vos sélections flottantes
- Le rayon d'analyse et la décontamination de la couleur de détourage
- Détourer des images à contours nets pour l'impression avec un tracé vectoriel
- Importer vos images dans les applications Web ou Print pour visionner le détourage

#### **Réparer vos images**

- Dupliquer, supprimer les imperfections avec les outils tampon et correcteur.
- Supprimer une portion d'image avec analyse de contenu manquant.
- Création de motifs simples et utilisation de l'outil tampon de motif.
- Utiliser des filtres pro pour adoucir, renforcer vos images.

#### **Corriger la chromie (les bases)**

- Corriger la tonalité, la saturation, ajuster les couleurs des images.
- Utiliser les pinceaux de correction de chromie.
- Remplacer une couleur, un élément par plages de couleurs.

#### **Exercices pratiques**

## Programme de la troisième journée

#### **Créer des scripts automatisés**

- Création d'un script
- Traitement des images par lots

#### **Créer des animations**

• Utiliser les outils pour créer des animations

#### **Exporter vos fichiers**

- Optimisation des fichiers pour le web
- Les diaporamas ou animations (gifs animés)
- L'impression

#### **Exercices pratiques**

## CLOUD, COOPÉRATION ET ORGANISATION DE FICHIERS DANS L'ENTREPRISE VIA GOOGLE APPS

#### **Durée** : 1 jour

## Les objectifs du module

Google Apps est une solution de communication et de travail collaboratif reposant sur des services en ligne (Cloud) et utilisables via un simple navigateur Web depuis n'importe quel appareil.La formation couvre l'utilisation des principaux services tels que Google Agenda, Google Drive, Google Docs.

- Comprendre ce qu'est le Cloud Computing et les services en ligne proposés par Google
- Utiliser Google Contacts pour organiser vos contacts
- Utiliser Google Agenda pour planifier vos rendez-vous et réunions en fonction des disponibilités des participants. Synchroniser avec son logiciel de mails, synchronisation avec son smartphone
- Utiliser Google Drive pour stocker vos fichiers, les sauvegarder,, les partager et y accéder de n'importe où
- Utiliser Google Docs pour travailler avec vos collaborateurs en temps réel sur des documents texte, des feuilles de calcul, des présentations, des formulaires et des dessins
- S'affranchir d'un ordinateur et optimiser la gestion de ses documents

## Programme

#### **Introduction**

- Principe du Cloud Computing
- Notion de compte Google
- Les outils et services Google Apps
- Accès à Google Apps
- Description de l'écran principal et de la liste des applications

#### **Organiser les contacts avec Google Contacts**

- Créer / modifier / supprimer un contact
- Créer un groupe de contacts
- Importer/exporter des contacts, Synchroniser avec son smartphone
- Rechercher des contacts

#### **Planifier les réunions et rendez-vous avec Google Agenda**

- Accéder à l'agenda
- Gestion de l'agenda, créer des agendas
- Créer/modifier/supprimer un événement
- Joindre un fichier à un événement
- Organiser des réunions
- Gérer les partages

#### **Stocker, synchroniser et partager des fichiers dans le Cloud avec Google Drive**

- Installer le complément Google Drive pour ordinateur de bureau, SmartPhones et Tablettes
- Accéder à vos fichiers hors connexion
- Gérer les synchronisations
- Gérer les partages, partages internes, partages externes
- Google drive pour la sauvegarde

#### **Google Docs**

- Gérer les documents bureautiques dans Google Drive
- Créer des nouveaux documents
- Organiser les documents (dossiers, filtres et recherche)
- Activer le partage de documents et le suivi des modifications
- Afficher/utiliser l'historique des révisions
- Travailler et communiquer sur un document partagé
- Documents texte, utilisation
- Convertir au format Word, Writer ou PDF
- Feuilles de calcul, Utilisation
- Convertir au format Excel, Calc ou PDF
- Présentations, utilisation
- Formulaires, Dessins et autres documents

- Gérer les partages
- Optimiser le travail en équipe
- Suivi des documents et optimisation de son temps de travail

#### **Aller plus loin**

- Autres applications : Keep, Maps, Mindomo, plugins...
- Utiliser son compte pour se connecter ailleurs sur Internet